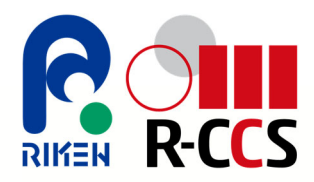

# **HPC Summer School Computational Fluid Dynamics Simulation and its Parallelization**

**Kentaro Sano**

**Processor Research Team, R-CCS Riken**

Sep 13, 2021

### **Agenda**

#### **PART-I**

### **Introduction of Application: 2D CFD Simulation**

- $\checkmark$  Lecture
- $\checkmark$  Hands-on Practice
- **PART-II**

### **Parallelization of the 2D CFD Simulation**

- **√** Lecture
- $\checkmark$  Hands-on Practice

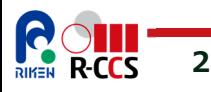

# **PART-IIntroduction of Application: 2D CFD Simulation**

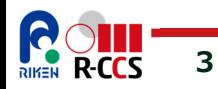

### **Introduction**

Other example: simulation of COVID‐19 droplets and aerosols https://www.r-ccs.riken.jp/en/fugaku/research/covid-19/msg-en/

### **What is Computational Fluid Dynamics (CFD) simulation ?**

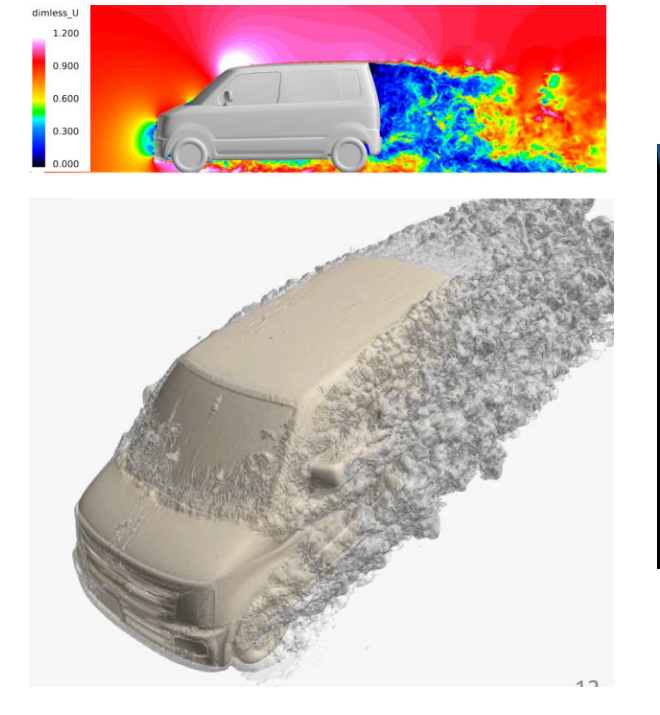

2.3 billion meshes.

Simulation of high velocity Prediction of the Drag by air flow around the Space with circular obstacle. Shuttle during re-entry.

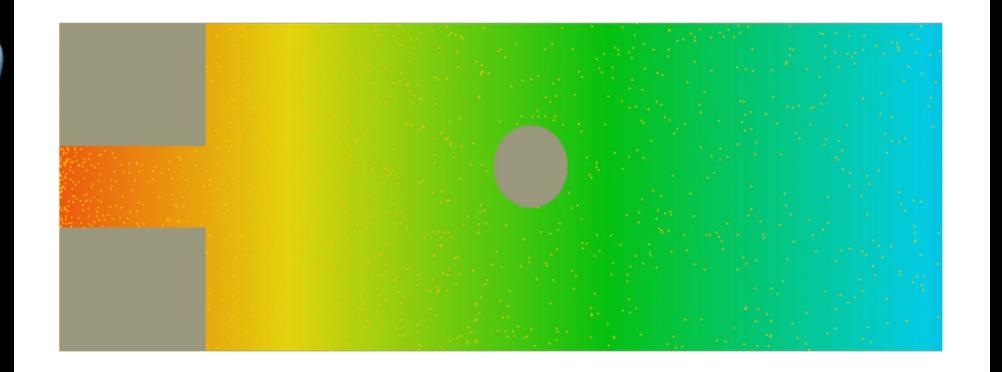

Simulation of 2D viscous flow

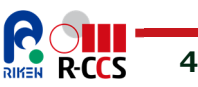

Sep 13, 2021

### **How to Compute Fluid Flow?**

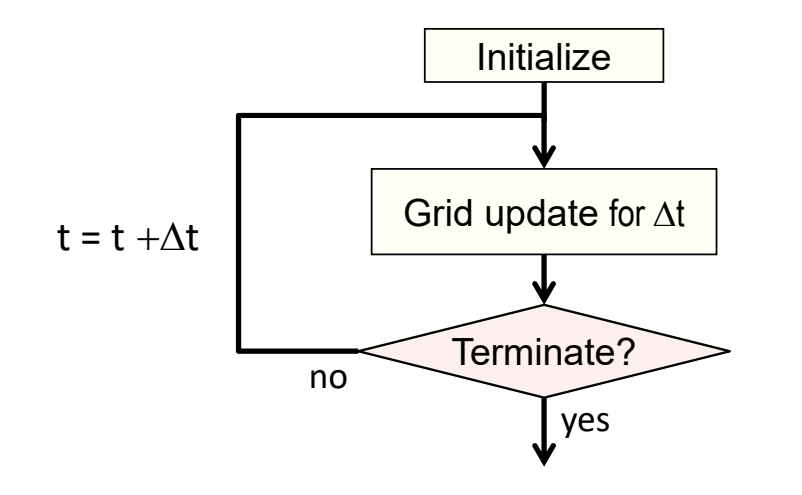

**Repeating grid update for t fluid change.**

**How to update?**

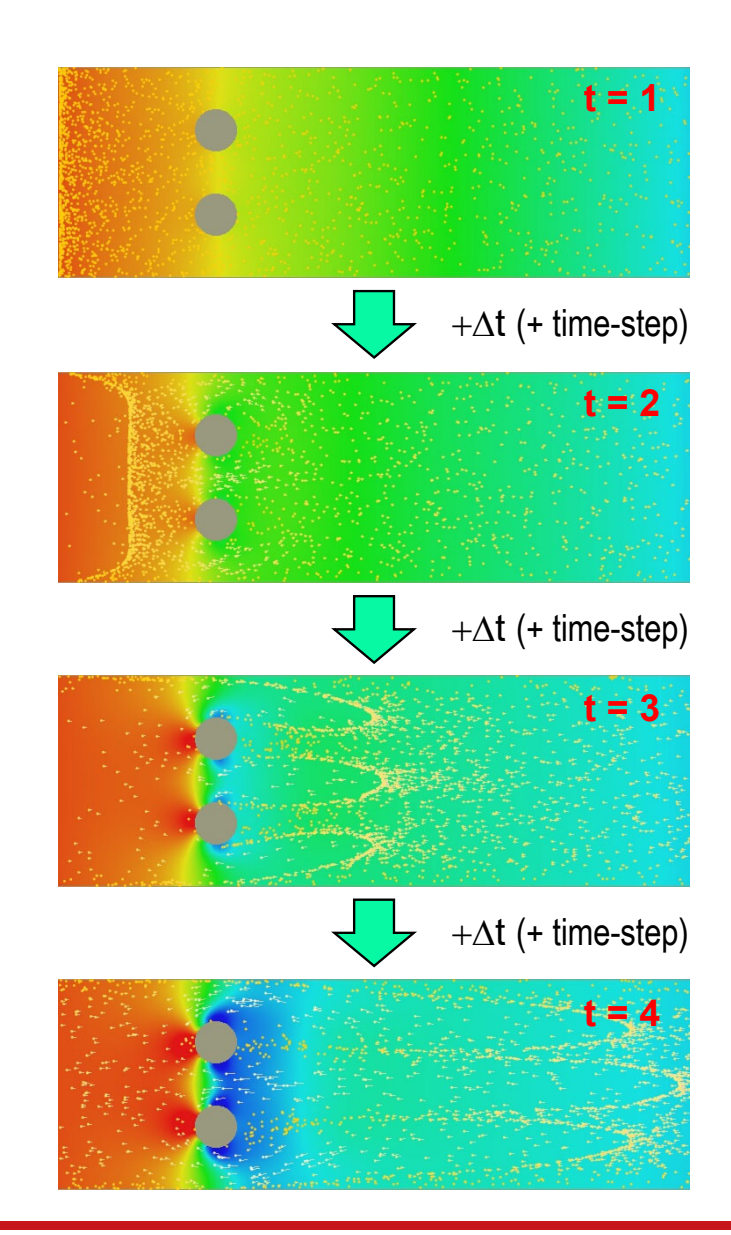

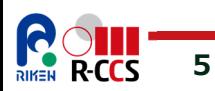

 $\mathsf S$  Sep 13, 2021

### **Incompressive Viscous Fluid Flow**

#### **Governing Equations with partial differential equations**

**Equation of continuity**

(incompressive flow)

 $\nabla V=0$ 

**Navier–Stokes equations**

(incompressive flow)

$$
\frac{\partial V}{\partial t} + (V \cdot \nabla)V = -\nabla \varphi + v\nabla^2 V
$$

| $V$ velocity = $(u, v)$ | $v \equiv \frac{\mu}{\rho}$ <i>kinematic</i> |
|-------------------------|----------------------------------------------|
| $P$ pressure            | $\varphi \equiv P$                           |
| $\rho$ density          | $\varphi = P$                                |

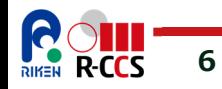

### **Fractional-Step Method**

**1. Calculate the tentative velocity**  *V***\* without the pressure-term.**

$$
V^* = V^n + \Delta t \left\{ -(V^n \cdot \nabla)V^n + v\nabla^2 V^n \right\}
$$
 (1)

- **2. Calculate the pressure field**  $\phi$ **<sup>n+1</sup> of the next time-step with** *V***\* by solving the Poisson's equation.**
- **3. Calculate the true velocity** *V* **n+1 of the next time-step with**  $V^*$  **and**  $\phi$ **.**

$$
\nabla^2 \varphi^{n+1} = \frac{\nabla \cdot V^*}{\Delta t}
$$
 (2)

$$
V^{n+1} = V^* - \Delta t \nabla \varphi^{n+1}
$$
 (3)

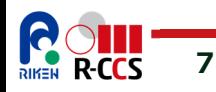

### **Finite Difference Schemes**

### **We can make discrete formsby substituting difference schemes.**

$$
\frac{du}{dx} \simeq \frac{u_{i+1} - u_{i-1}}{2\Delta x}
$$

$$
\frac{d^2u}{dx^2} \simeq \frac{u_{i-1} - 2u_i + u_{i+1}}{(\Delta x)^2}
$$

**Central difference schemes**(=> Finite difference scheme)

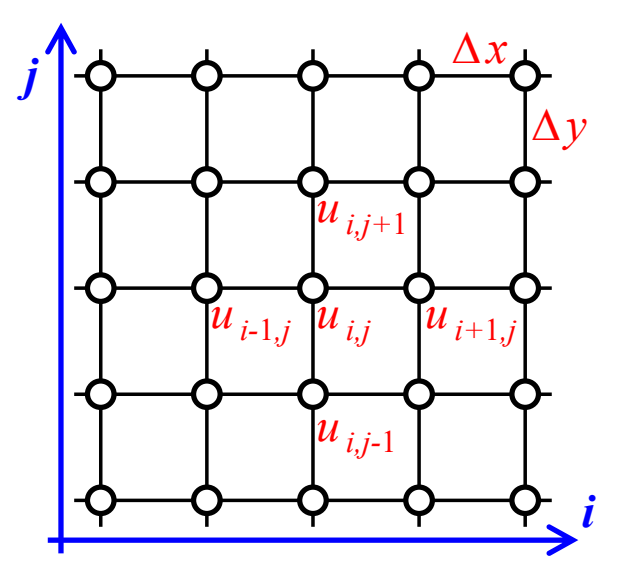

**2D collocate mesh**(Each grid point has all variables:  $u, v, \phi$ .)

See "staggered mesh" for more advanced study.

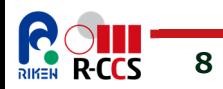

### **Discrete Form of Step1**

**Step1 : Calculate the tentative velocity :** *u\*, v\**

$$
u_{i,j}^* = u_{i,j} + \Delta t \left\{ \begin{array}{c} -u_{i,j} \frac{u_{i+1,j} - u_{i-1,j}}{2\Delta x} - v_{i,j} \frac{v_{i,j+1} - v_{i,j-1}}{2\Delta y} + \\ N U \left( \frac{u_{i+1,j} - 2u_{i,j} + u_{i-1,j}}{(\Delta x)^2} - \frac{u_{i,j+1} - 2u_{i,j} + u_{i,j-1}}{(\Delta y)^2} \right) \end{array} \right\}
$$

 $\mathit{NU}$  is kinematic viscosity. A similar equation for  $v$ .

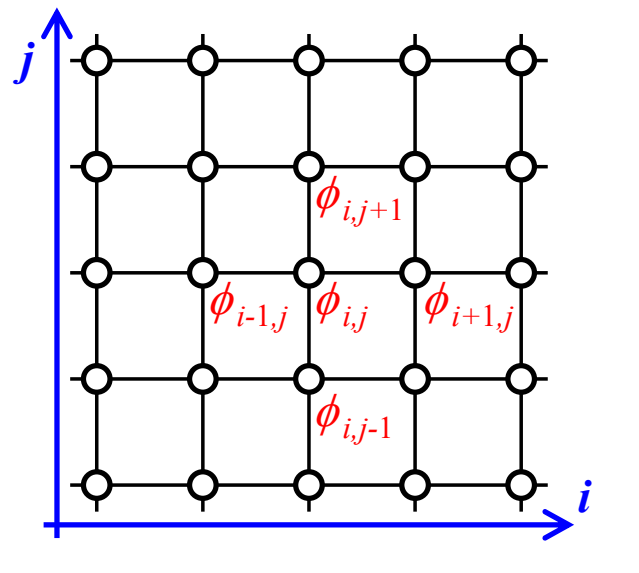

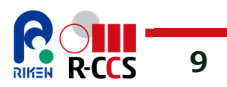

### **Discrete Form of Step2**

#### **Step2 : Calculate the pressure by Jacobi method.**

Iterating phi's update until residual met a certain condition.

$$
\varphi'_{i,j} = \alpha \left( \frac{\varphi_{i+1,j} + \varphi_{i-1,j}}{(\Delta x)^2} + \frac{\varphi_{i,j+1} + \varphi_{i,j+1}}{(\Delta y)^2} - D_{i,j} \right)
$$

where

$$
\alpha = \frac{\Delta x^2 \Delta y^2}{2(\Delta x^2 + \Delta y^2)}
$$

and

$$
D_{i,j} = \frac{1}{\Delta t} \left( \frac{u_{i+1,j}^* - u_{i-1,j}^*}{2\Delta x} + \frac{v_{i,j+1}^* - v_{i,j-1}^*}{2\Delta y} \right)
$$

 $D_{i,j}$  is referred to as **a source term** of Poisson's equation.

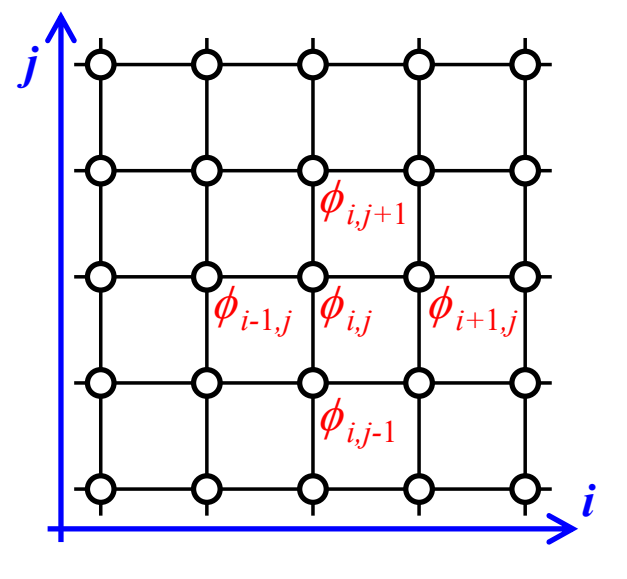

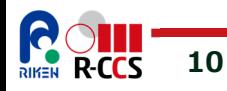

### **Discrete Form of Step3**

**Step3 : Calculate the true velocity of the next time-step**

$$
u_{i,j}^{true} = u_{i,j}^* - \Delta t \frac{(\varphi'_{i+1,j} - \varphi'_{i-1,j})}{2\Delta x}
$$

$$
v_{i,j}^{true} = v_{i,j}^* - \Delta t \frac{(\varphi'_{i,j+1} - \varphi'_{i,j-1})}{2\Delta y}
$$

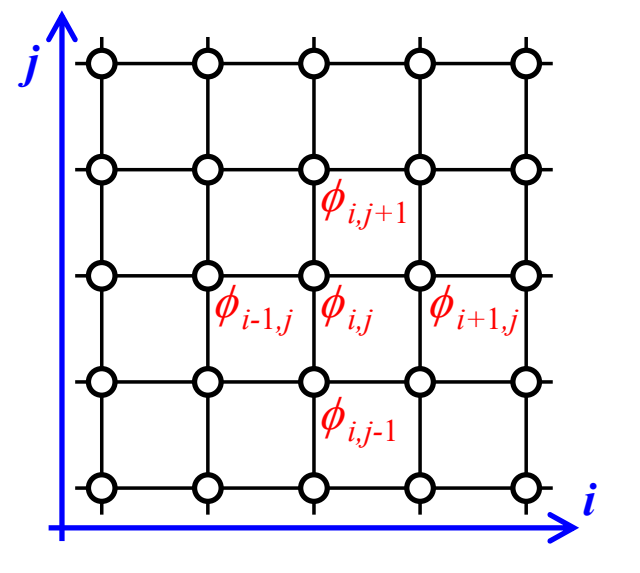

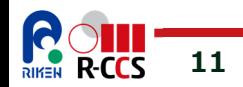

### **Stencil Computation**

**Common form in Steps 1, 2, and 3**

$$
q_{i,j}^{new} = A + Bq_{i,j} + Cq_{i+1,j} + Dq_{i-1,j} + Eq_{i,j+1} + Fq_{i,j-1}
$$

Each point is computed only with its adjacent points.

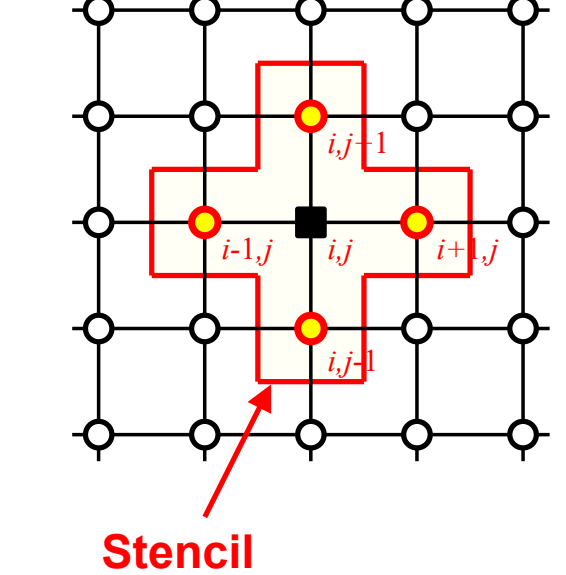

(adjacent region of each point)

**12 R-CCS** 

Sep 13, 2021

### **Data Dependency among Steps**

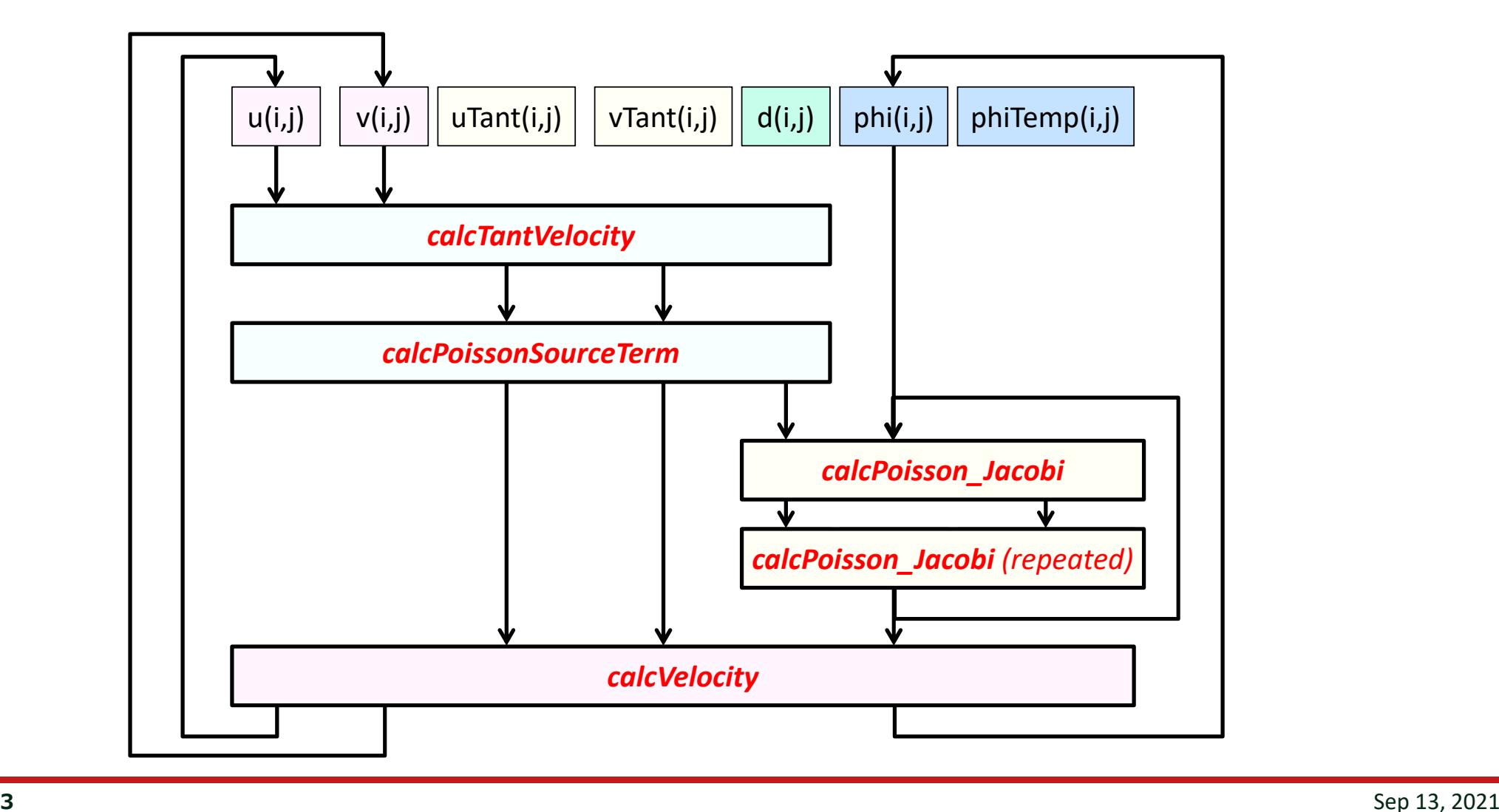

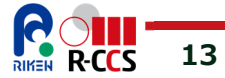

### **Hands-on : Let's read the codes!**

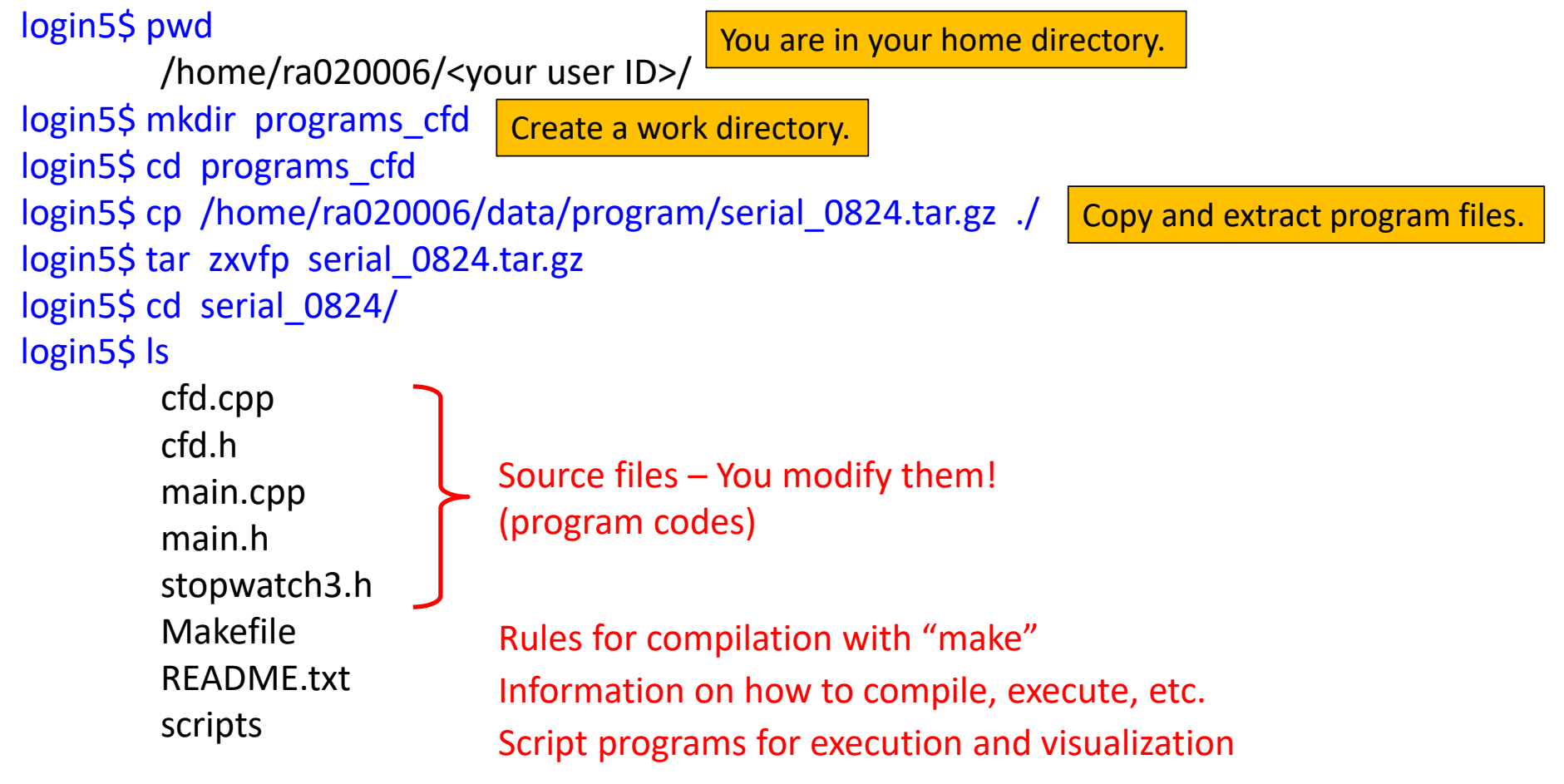

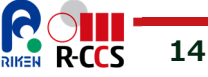

### **Program Structure**

- **Data structures (cfd.h)**
	- $\checkmark$  typedef struct array2D\_{ ... } array2D;  $\checkmark$  // 2D array of a scalar value
	-

#### **Functions for array2D**

- void array2D\_initialize(array2D  $*$ a, …);  $\angle$  // Initialize 2D array : row x col
- $\checkmark$  void array2D\_resize(array2D  $^*$ a, …);  $\checkmark$  Resize 2D array : row x col
- $\checkmark$  void array2D\_copy(array2D  $^*$ a, …);  $\checkmark$  // Copy src to dst (by resizing dst)
- $\checkmark$  void array2D\_clear(array2D  $^*$ a, …);  $\checkmark$  Clear 2D array with value of v
- $\checkmark$  void array2D\_show(array2D  $^*$ a, …);  $\frac{1}{2}$  Print 2D array in text
- $\checkmark$  double linear\_intp(array2D  $^*$ a, …);  $\checkmark$  Get value with linear interpolation
- $\checkmark$  inline int array2D\_getRow(array2D  $*$ a, …); // Get size of row
- $\checkmark$  inline int array2D\_getCol(array2D  $*$ a, …); // Get size of col
- $\checkmark$  inline double \*at(array2D \*a, …);  $\checkmark$  Get pointer at (row, col)
- $\checkmark$  inline double L(array2D  $^*$ a, …)  $\frac{1}{2}$  Look up value at (row, col)
- $\checkmark$  typedef struct grid2D\_{ ... } grid2D;  $\checkmark$  // 2D grid for fluid using multiple array2Ds
	-
	-
	-
	-
	-
	-
	-
	-
	-
	-

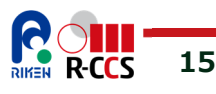

### **Program Structure (cont'd)**

- **Data structures (cfd.h)**
	- $\checkmark$  typedef struct array2D\_{ ... } array2D;  $\checkmark$  // 2D array of a scalar value
	-

#### **Functions for grid2D**

- $\checkmark$  void grid2D\_initialize(grid2D  $*$ g, …);  $\checkmark$  // Initialize 2D grid (row x col) for CFD
- $\checkmark$  void grid2D\_calcTantVelocity(grid2D  $*$ g);  $\checkmark$  // Step 1 of Fractional-step method
- $\checkmark$  void grid2D\_calcPoissonSourceTerm(grid2D  $*$ g);  $\checkmark$  Step 2 (Calculation of source terms)
- void grid2D\_calcPoisson\_Jacobi(grid2D  $*$ g, , …);  $\angle$  // Step 2 (Iterative solver : time-consuming)
- $\checkmark$  void grid2D\_calcVelocity(grid2D  $*$ g);  $\checkmark$  // Step 3
- $\checkmark$  void grid2D\_calcBoundary\_Poiseulle(grid2D  $*$ g, , …); // Set boundary condition for top & bottom walls
- $\checkmark$  void grid2D\_calcBoundary\_SqObject(grid2D  $*$ g, , …); // Set boundary condition for a square obstacle
- $\checkmark$  void grid2D\_outputAVEseFile(grid2D  $*$ g, , …);  $\checkmark$  // Output a grid data to a file
- $\checkmark$  inline int grid2D\_getRow(grid2D  $*$ g);  $\checkmark$  // Get size of row
- $\checkmark$  inline int grid2D\_getCol(grid2D  $*$ g);  $\checkmark$  // Get size of col
- $\checkmark$  typedef struct grid2D\_{ ... } grid2D;  $\checkmark$  // 2D grid for fluid using multiple array2Ds
	-
	-
	-
	-
	-
	-
	-
	-
	-
	-

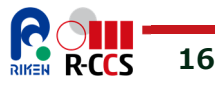

# **main.{h, cpp}**

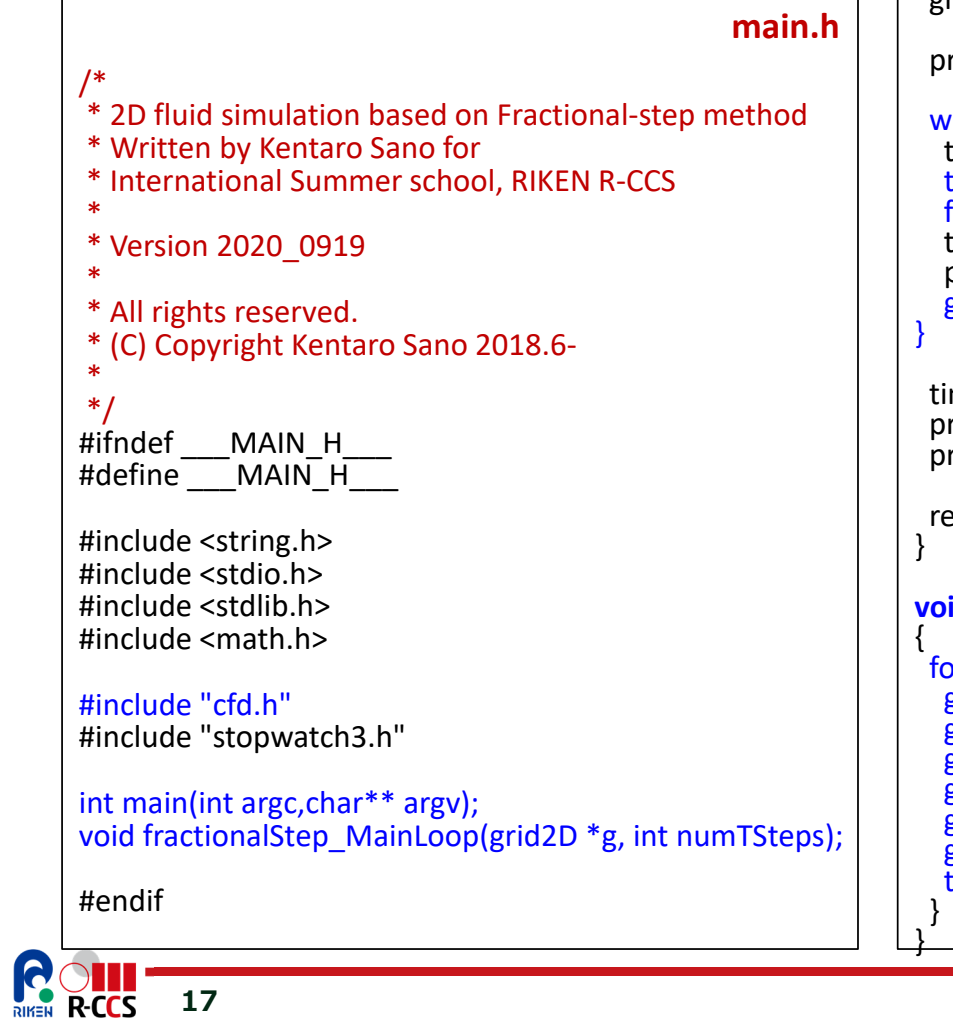

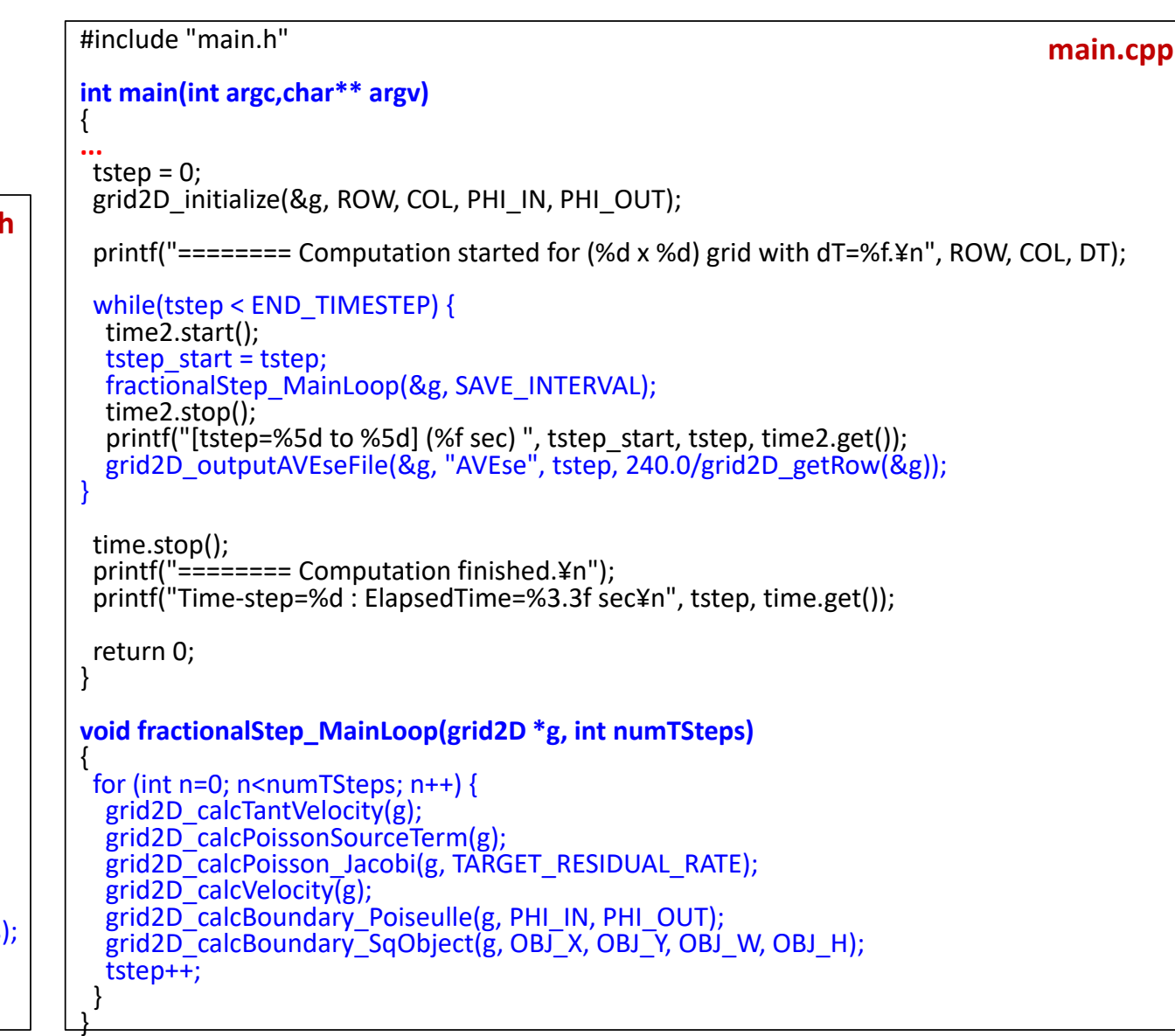

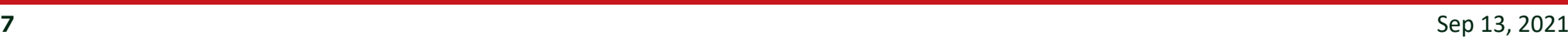

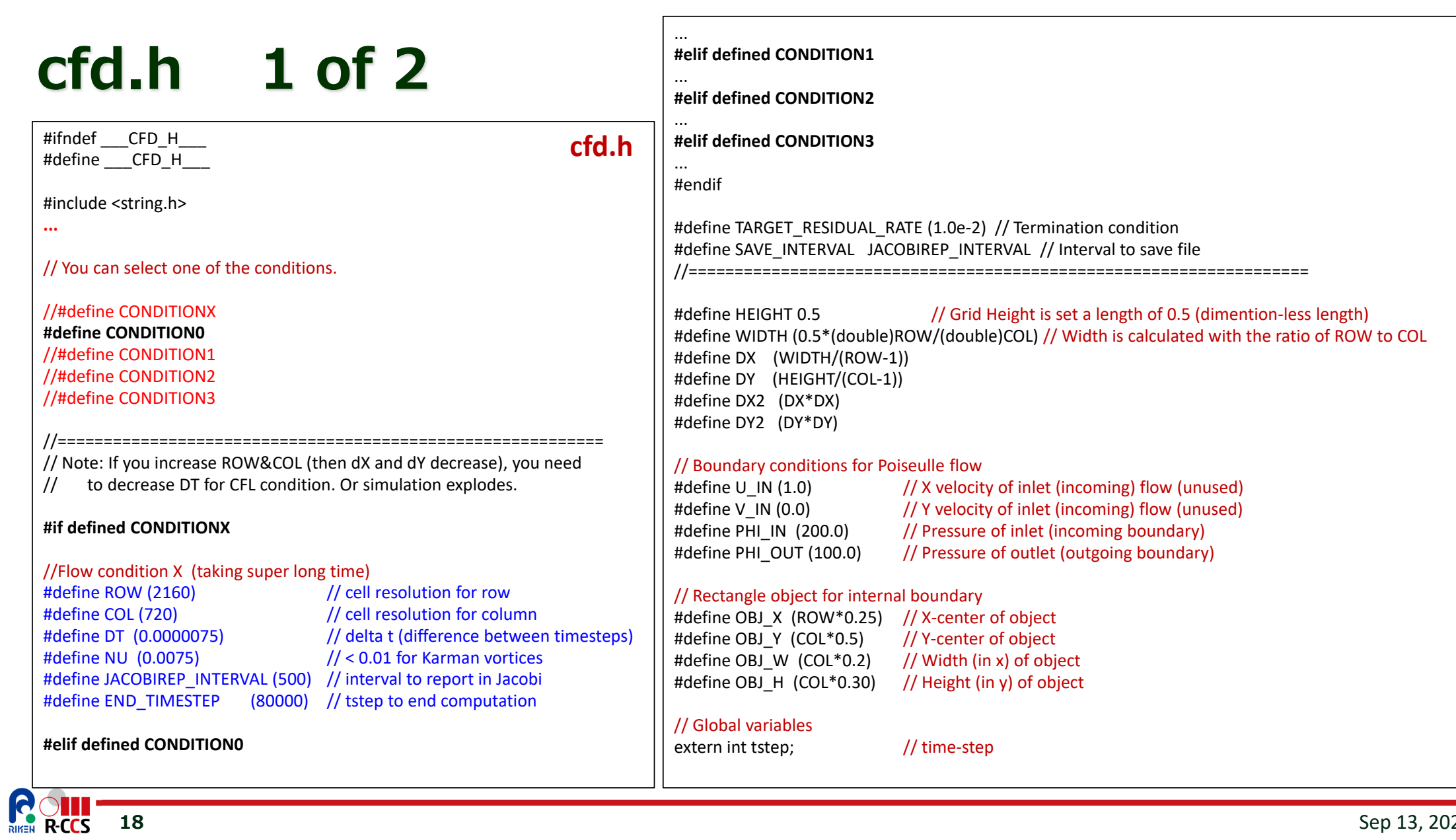

**18** $\bf8$  Sep 13, 2021

# **cfd.h 2 of 2**

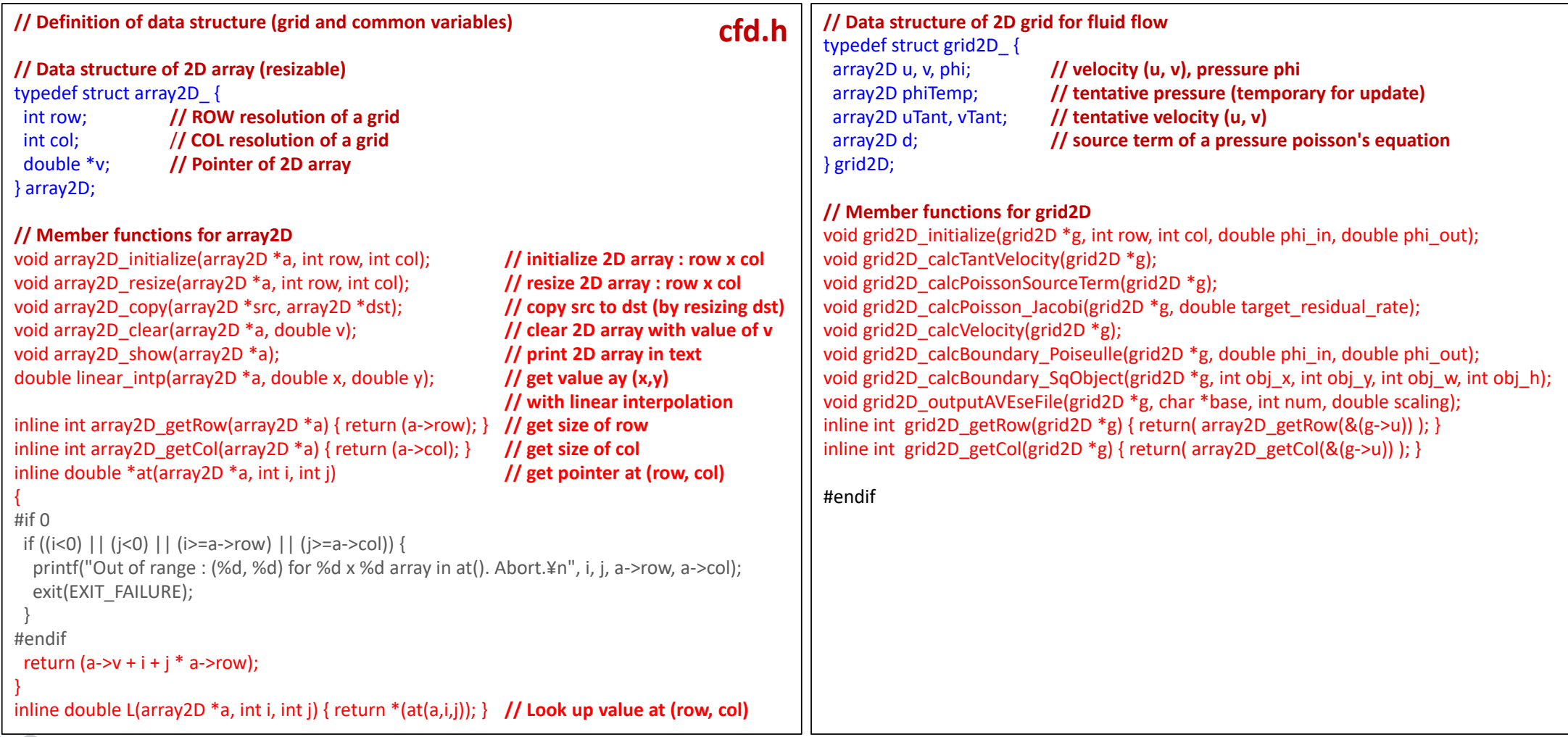

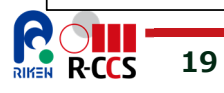

## **cfd.cpp 1 of 6**

**20**

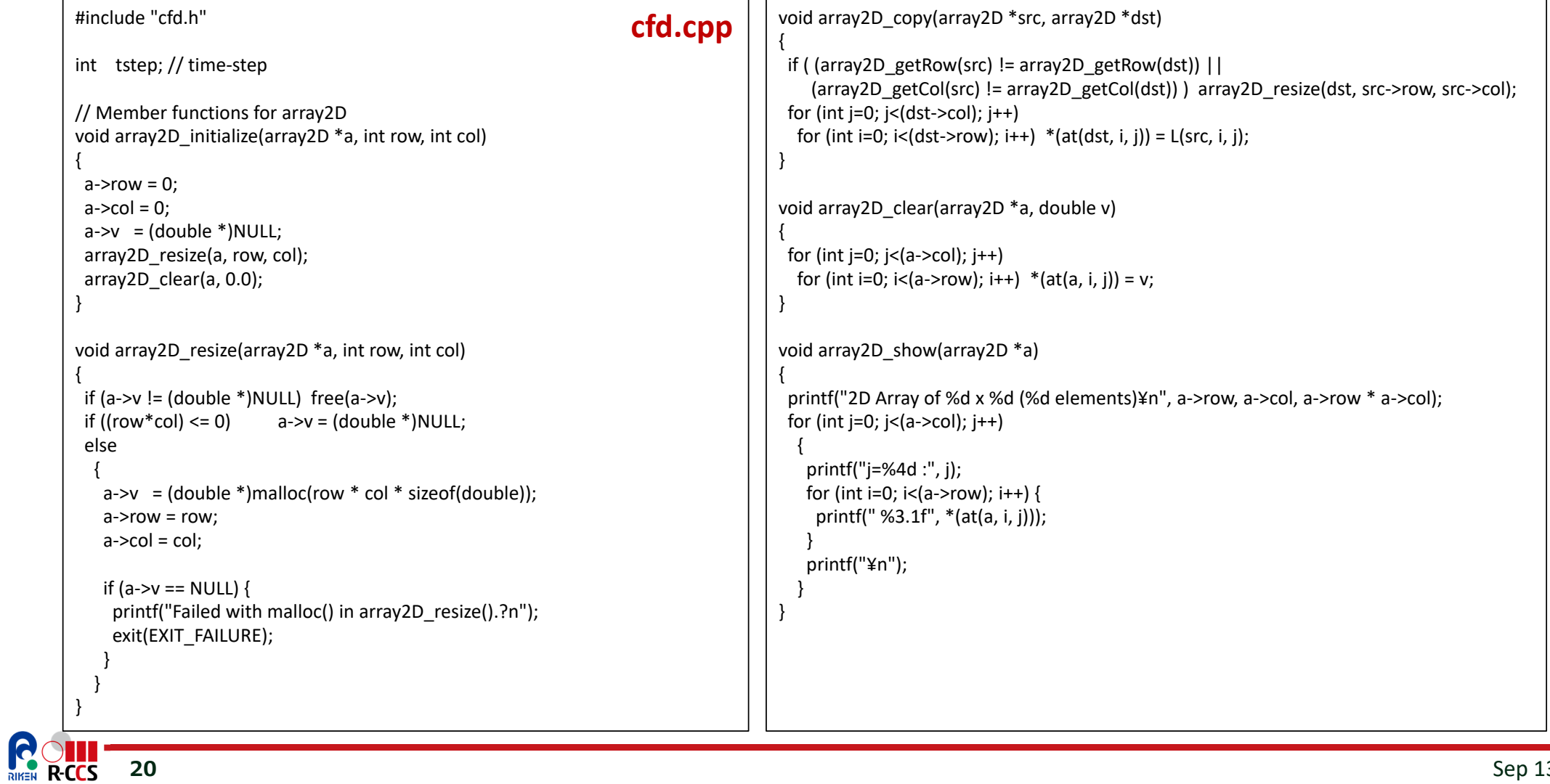

Sep 13, 2021

# **cfd.cpp 2 of 6**

**21**

**ROLL** 

![](_page_20_Picture_551.jpeg)

## **cfd.cpp 3 of 6**

**22**

```
void grid2D_calcTantVelocity(grid2D *g)
{
array2D *u = &8(g->u);array2D *v = &g(g->v):array2D *uT = & (g->uTant);array2D *vT = \&(g\rightarrow vTant);
 int row_m_1 = array2D_getRow(u) ‐ 1;
 int col_m_1 = array2D_getCol(u) ‐ 1;
 int i, j;
#pragma omp parallel for private(i)
for(i=1; i <col m 1; i++)
 for(i=1; i<row m 1; i++) {
   *(at(uT,i,j)) =L(u,i,j)
+ DT*(‐L(u,i,j)*(L(u,i+1,j ) ‐ L(u,i‐1,j )) / 2.0 / DX
              ‐L(v,i,j)*(L(u,i ,j+1) ‐ L(u,i ,j‐1)) / 2.0 / DY
+
               NU*( (L(u,i+1,j ) ‐ 2.0*L(u,i,j)
+ L(u,i‐1,j )) / DX2
+
                  (L(u,i ,j+1) ‐ 2.0*L(u,i,j)
+ L(u,i ,j‐1)) / DY2 ) );
   *(at(vT,i,j)) =L(v,i,j)
+ DT*(‐L(u,i,j)*(L(v,i+1,j ) ‐ L(v,i‐1,j )) / 2.0 / DX
              ‐L(v,i,j)*(L(v,i ,j+1) ‐ L(v,i ,j‐1)) / 2.0 / DY
+
               NU*( (L(v,i+1,j ) ‐ 2.0*L(v,i,j)
+ L(v,i‐1,j )) / DX2
+
                  (L(v,i ,j+1) ‐ 2.0*L(v,i,j)
+ L(v,i ,j‐1)) / DY2 ) );
 }
}
```

```
void grid2D_calcPoissonSourceTerm(grid2D *g)
{
 arrav2D *uT = & (g->uTant);array2D *vT = \&(g->vTant);
 arrav2D * d = & (g - d);int row_m_1 = array2D_getRow(uT) ‐ 1;
 int col_m_1 = array2D_getCol(uT) ‐ 1;
 int i, j;
#pragma omp parallel for private(i)
 for(j=1; j <col m 1; j++)
 for(i=1; i<row_m_1; i++) {
    *(at(d,i,j)) = ((L(uT,i+1,j ) ‐ L(uT,i‐1,j )) /DX /2.0
+
            (L(vT,i ,j+1) ‐ L(vT,i ,j‐1)) /DY /2.0) / DT;
  }
}
void grid2D_calcPoisson_Jacobi(grid2D *g, double target_residual_rate)
{
 int i,j,k=0;
 register double const1 = DX2*DY2/2/(DX2+DY2);
 register double const2 = 1.0/DX2;
 register double const3 = 1.0/DY2;
 double residual = 0.0;
 double residualMax = 0.0;
 double residualMax_1st = 0.0;
 array2D *phi = \& (g->phi);array2D *phi T = & (g->phi)array2D *d = & g(g->d);int row m 1
                   = array2D getRow(phi) - 1;
 int col m 1
                   = array2D getCol(phi) - 1;
 array2D_copy(&(g‐>phi), &(g‐>phiTemp));
```
**cfd.cpp**

## **cfd.cpp 4 of 6**

#### **cfd.cpp**

**do{** // Jacobi iteration

```
// Loop to set phiTemp by computing with phi
#pragma omp for
 for(j=1; j <col m 1; j++)for(i=2; i< row m 1 - 1; i++)
     *(at(phi, i, j)) = const1 * ((L(phi, i+1, j)) + L(phi, i-1, j)) * const2 +(L(\text{phi}, i+1) + L(\text{phi}, i-1)) * \text{const3} - L(d, i, i));
```
#pragma omp parallel private(i,loc\_residualMax, loc\_residual)

#pragma omp barrier #pragma omp single

```
k++;
```
}

{

**23**

```
grid2D_calcBoundary_SqObject(g, OBJ_X, OBJ_Y, OBJ_W, OBJ_H);
residualMax_prev = residualMax;
residualMax = 0.0;
```
// Calculate residual

```
loc residualMax = 0.0;
#pragma omp for
  for(j=2; j <col m 1 - 1; j++)for(i=2; i<row m 1 - 1; i++) {
    loc residual = fabs(L(phi,i,j) - L(phiT,i,j));
     if (loc_residualMax < loc_residual) loc_residualMax = loc_residual; }
#pragma omp critical
    if (residualMax < loc_residualMax) residualMax = loc_residualMax;
#pragma omp barrier
#pragma omp single
    if (k == 1) residualMax_1st = residualMax;
```
// Loop to set phi by computing with phiTemp #pragma omp for for( $i=1$ ;  $i <$ col m 1;  $i++$ ) for( $i=2$ ;  $i$ <row m  $1 - 1$ ;  $i$ ++)  $*(at(\pi, i, j)) = \text{const1} * ((\text{L}(\text{phi}, i, i+1, j)) + \text{L}(\text{phi}, i, i-1, j)) * \text{const2} +$ 

```
(L(\text{phi}, i+1) + L(\text{phi}, i-1)) * const3 - L(d,i,j));
```
#pragma omp barrier #pragma omp single

}

}

{

} }

k++; grid2D\_calcBoundary\_SqObject(g, OBJ\_X, OBJ\_Y, OBJ\_W, OBJ\_H);

**} while ( fabs(residualMax ‐ residualMax\_prev) <sup>&</sup>gt; (residualMax \* target\_residual\_rate));** } // #pragma omp parallel

if ((tstep%JACOBIREP\_INTERVAL) == 0) printf("> %4d iterations in Jacobi (tstep=%5d, residualMax=%f), ", k, tstep, residualMax);

#### **void grid2D\_calcVelocity(grid2D \*g)**

 $array2D *u = &8(g->u);$  $array2D *v = &8(g->v);$  $arrav2D *uT = & (g->uTant):$ array2D  $*vT = \&(g->vTant);$ array2D  $*phi = \&(g->phi)$ ; int row\_m\_1 = array2D\_getRow(u) – 1; int col m  $1$  = array2D getCol(u) - 1; int i, j;

```
#pragma omp parallel for private(i)
```
for $(i=1; i<$ col m  $1; i++)$  $for(i=1; i {$ \*(at(u,i,j)) <sup>=</sup> L(uT,i,j) ‐ DT/2/DX\*( L(phi,i+1,j) ‐ L(phi,i‐1,j) ); \*(at(v,i,j)) <sup>=</sup> L(vT,i,j) ‐ DT/2/DY\*( L(phi,i,j+1) ‐ L(phi,i,j‐1) );

Sep 13, 2021

### **cfd.cpp 5 of 6**

![](_page_23_Picture_570.jpeg)

## **cfd.cpp 6 of 6**

**cfd.cpp**

![](_page_24_Picture_539.jpeg)

 $\mathsf S$  Sep 13, 2021

# **Hands-on : Non (MPI)-parallelized CFD simulation**

Note that the time consuming part is already parallelized by using OpenMP. See "#pragma omp parallel private(i)" in grid2D\_calcPoisson\_Jacobi().

![](_page_25_Picture_2.jpeg)

 $\sim$  Sep 13, 2021

## **Compile and Execute Interactively**

**README.txt is also available for your reference.**

![](_page_26_Picture_505.jpeg)

### **Speed up Execution by OpenMP**

#### **README.txt is also available for your reference.**

![](_page_27_Picture_354.jpeg)

- **Compile and execute with a different number of OpenMP threads**
	- $\checkmark$  1, 2, 4, 8, 12, 24, 48 threads
- **How scalable is it?**
	- $\checkmark$  When 8 times more threads are used, is the exec time reduced to 1/8?

![](_page_27_Picture_355.jpeg)

![](_page_27_Picture_8.jpeg)

### **Execute with Batch-job Scheduler**

**README.txt is also available for your reference.**

![](_page_28_Picture_374.jpeg)

### **Visualize Computational Results**

**README.txt is also available for your reference.**

![](_page_29_Figure_2.jpeg)

Sep 13, 2021

### **Visualize Computational Results as mp4 File**

![](_page_30_Picture_343.jpeg)

### **How to Download Simulation Movie by SCP**

![](_page_31_Picture_165.jpeg)

![](_page_31_Picture_2.jpeg)

### **Change Simulation Parameters**

- **You can select one of the predefined conditions in "cfd.h"**
	- // You can select one of the conditions. //#define CONDITIONX //#define CONDITION0 //#define CONDITION1 **#define CONDITION2** //#define CONDITION3
	- $\checkmark$  To select, uncomment another line.
- **Try to change the condition and run** 
	- $\checkmark$  How does the exec time change?

**#if defined CONDITIONX** //Flow condition X (taking super long time) #define ROW// cell resolution for row #define COL (720)  $\frac{1}{2}$  cell resolution for column #define DT (0.0000075) // delta t (difference between timesteps) #define NU $1/$  < 0.01 for Karman vortices #define JACOBIREP\_INTERVAL (500) // interval to report in Jacobi #define END TIMESTEP  $(80000)$  // tstep to end computation

**#elif defined CONDITION0** //Flow condition 0 (taking very long time) #define ROW (1080) #define COL (360) #define DT (0.000015) #define NU (0.0075) #define JACOBIREP\_INTERVAL (250) #define END\_TIMESTEP (40000)

**#elif defined CONDITION1** //Flow condition 1 (taking long time) #define ROW (540) #define COL (180) #define DT (0.000025) #define NU (0.0075) #define JACOBIREP\_INTERVAL (200) #define END\_TIMESTEP (25000)

**#elif defined CONDITION2** //Flow condition 2 (balanced condition for serial execution)

#define ROW (360) #define COL (120) #define DT (0.00005) #define NU (0.0075) #define JACOBIREP\_INTERVAL (150) #define END\_TIMESTEP (20000)

**360 x 120 grid deltaT= 0.00005Interval for file save = 150End of time step = 20000**

**#elif defined CONDITION3** //Flow condition 3 (easy condition, fast execution) #define ROW (180) #define COL (60) #define DT (0.00005) #define NU (0.0075) #define JACOBIREP\_INTERVAL (100) #define END\_TIMESTEP (16000)

**#endif**

![](_page_32_Picture_14.jpeg)

Sep 13, 2021

### **We will start the afternoon session at 13:30 (JST) as scheduled.**

**This slide will be updated. During the lecture of Module‐2.**

![](_page_33_Picture_2.jpeg)

Sep 13, 2021

# **PART-IIParallelization of the 2D CFD Simulation**

![](_page_34_Picture_1.jpeg)

### **Overview**

- **Parallelization with "shared memory", which is done by OpenMP, is limited to a node.**
	- $\checkmark$  Many cores in multiple sockets share the same memory space.

#### **Scaling performance beyond a single node**

- $\checkmark$  Parallelization with a distributed-memory nodes requires message passing.
- $\checkmark$  One of the approaches to partition the entire computation is "**Domain Decomposition**."

![](_page_35_Picture_6.jpeg)

#### **Domain decomposition**

- $\checkmark$  Decompose the computational grid to create sub-computation
- $\checkmark$  Data communication and synchronization are performed when necessary.

### **Parallel Computation w/ Domain Decomposition**

#### **Decompose the entire grid into subgrids**

- $\checkmark$  Perform stencil computation with each subgrid in parallel
- $\checkmark$  Exchange boundary data when necessary

![](_page_36_Figure_4.jpeg)

![](_page_36_Picture_5.jpeg)

![](_page_36_Picture_6.jpeg)

### **Exchanging Halo for Coarse Grain Communication**

#### **Halo : Overlapped boundary region**

 $\checkmark$  Halo data are exchanged all at once in advance to the loop, so that no communication occurs during the loop.

![](_page_37_Figure_3.jpeg)

![](_page_37_Picture_4.jpeg)

### **Parallelization Overview**

**39**

RIKEN R-CCS

![](_page_38_Figure_1.jpeg)

### **Let's Read the parallelized Code!**

![](_page_39_Figure_1.jpeg)

![](_page_39_Picture_2.jpeg)

### **cfd.h**

![](_page_40_Picture_872.jpeg)

![](_page_40_Picture_2.jpeg)

### **New file : domain\_decomp.h**

![](_page_41_Picture_244.jpeg)

![](_page_41_Picture_2.jpeg)

### **Details of Domain Decomposition**

**RECS** 

![](_page_42_Figure_1.jpeg)

Sep 13, 2021

**North(11)**

### **New file : domain\_decomp.c**

**44**

```
void info_domain_initialize(info_domain *mpd, const int num_procs, const int me_proc)
{
mpd->dims[0] = sqrt(num_procs / 3);
mpd->dims[1] = num_procs / mpd->dims[0];
if (mod \rightarrow dim \leq 0] * mid \rightarrow dim \leq 11 != num \geq procs)if(me_proc == 0) {
  printf("Number of processes is invalide. Please choose the valid condition.\anglen");
  printf("Number of processes must be 3n^2¥n. (""n"" is arbitrary value.) ");
  }
 MPI_Abort(MCW, ‐1);
}
mpd-\geqcoord[1] = me_proc % mpd-\geqdims[1];
mpd-\geqcoord[0] = me_proc / mpd-\geqdims[1];
mpd->east = mpd->coord[1]<mpd->dims[1]-1 ? me_proc+1 : MPI_PROC_NULL;
mpd->west = mpd->coord\boxed{1}>0 ? me_proc-1 : MPI_PROC_NULL;
mpd->north = mpd->coord[0]<mpd->dims[0]-1 ? me_proc+mpd->dims[1] : MPI_PROC_NULL;
mpd->south = mpd->coord[0]>0 ? me_proc-mpd->dims[1] : MPI_PROC_NULL;
}
void calc range(info domain *mpd, const int nx, const int ny)
{
mpd->gnx = nx;
mpd->gny = ny;
mpd->nx = nx / mpd->dims[1];
mpd->ny = ny / mpd->dims[0];
mid->sx = mid->nx * mpd->coord[1];mpd->ex = mpd->nx * (mpd->coord[1]+1)-1;
mod->sy = mpd->ny * mpd->coord[0];
mod->ey = mpd->ny * (mpd->coord[0]+1)-1;
}
                                                                                             domain_decomp.c
```
Sep 13, 2021

## **grid2D\_calcTantVelocity()**

**45**

```
void grid2D_calcTantVelocity(grid2D *g, const info_domain mpd)
{
 array2D *u = &8(g->u);\arctan 2D * v = \& (g -> v);arrav2D *uT = & (g > uTant);
 arrav2D * vT = & (g-> vTant);int i, j, sx, ex, sy, ey;
 sx = 0:
                          if (mpd.west == MPI_PROC_NULL) sx = 1;
 ex = array2D_getNx(u); if (mpd.east == MPI_PROC_NULL) ex = ex - 1;
 s_v = 0; if (mpd.south == MPI_PROC_NULL) sv = 1;
 ey = \text{array2D}_g getNy(u); if (mpd.north == MPI_PROC_NULL) ey = ey - 1;
#pragma omp parallel for private(i)
for(i=sy; i<ey; i++)
  for(i=sx; i<ex; i++) {
   *(at(uT,i,i)) =L(u,i,i) + DT^*(-L(u,i,i)*(L(u,i+1,i)) - L(u,i-1,i)) / 2.0 / DX
                              -L(v,i,j)*(L(u,i,j+1)-L(u,i,j-1))/2.0/DY+NU^*( (L(u,i+1,j) - 2.0*L(u,i,j) + L(u,i-1,j)) / DX2 +
                                         (L(u,i, j+1) - 2.0 * L(u,i, j) + L(u,i, j-1))/DY2) ):
   *(at(vT,i,j)) =L(v,i,j) + DT*(-L(u,i,j)*(L(v,i+1,j) - L(v,i-1,j)) / 2.0 / DX
                              -L(v,i,j)*(L(v,i,j+1) - L(v,i,j-1))/2.0/DY +NU*((L(v,i+1,j) - 2.0^*L(v,i,j) + L(v,i-1,j)) / DX2 +(L(v, i, j+1) - 2.0<sup>*</sup>L(v, i, j) + L(v, i, j-1)) / DY2 ) );
  }
 communicate_neighbor(uT, mpd);
 communicate_neighbor(vT, mpd);
}
                                                                                                                           cfd.cModify start_{x,y} and end_{x,y}
                                                                                       for a sub‐grid with Halo region
                                                 Exchange Halo with neighbor MPI processes (see Next Page).
```
 $\mathsf S$  Sep 13, 2021

### **communicate\_neighbor() for Halo Exchange**

![](_page_45_Figure_1.jpeg)

**46**

### **How to Implement Halo Exchange with MPI?**

![](_page_46_Figure_1.jpeg)

![](_page_46_Figure_2.jpeg)

# **Hands-on : MPI-parallelized CFD simulation**

![](_page_47_Picture_1.jpeg)

 $\bf8$  Sep 13, 2021

### **Compile and Execute by Batch**

![](_page_48_Picture_251.jpeg)

Sep 13, 2021

### **Batch Job Script : go3.sh**

![](_page_49_Picture_476.jpeg)

### **Output of go3.sh**

login1\$ pjsub scripts/go3.sh [INFO] PJM 0000 pjsub Job 7791871 submitted. login1\$ pjstat JOB\_ID JOB\_NAME MD ST USER START\_DATE ELAPSE\_LIM NODE\_REQUIRE VNODE CORE V\_MEM 7791871 go3.sh NM QUE l00122 ‐ 0000:15:00 1 ‐ ‐ login1\$ ls go3\* go3.sh.7791871.out go3.sh.7791871.out.1.0 go3.sh.7791871.out.1.1 go3.sh.7791871.out.1.2 **Output of MPI rank 0**

![](_page_50_Picture_2.jpeg)

### **When Job Queue is too busy, Let's use Interactive mode.**

**1. Connect to Fugaku compute node in interactive mode.**

**<< Reserve the max number of MPI process with (# of nodes) <sup>x</sup> 48. >>**

**\$ pjsub ‐‐interact ‐<sup>L</sup> rscgrp=int,node=1,elapse=0:5:00 ‐‐mpi proc=48 ‐‐sparam wait‐time=600**

**<< Specify the necessary # of nodes for your MPI parallel job. >>**

**\$ pjsub ‐‐interact ‐<sup>L</sup> rscgrp=int,node=2,elapse=0:15:00 ‐‐mpi proc=96 ‐‐sparam wait‐time=600**

**2. Set the environmental variable and Execute \$ source scripts/set\_omp\_num\_threads.sh <sup>1</sup> \$ ./scripts/go3.sh**

![](_page_51_Picture_7.jpeg)

### **Measure Exec Time without Saving Files**

**When you measure the elapsed time by excluding file-writing time, please 1) un-comment 53rd line and comment out the 54th line in Makefile. 2) un-comment 58th line and comment out the 59th line in Makefile.**

```
else ifeq (${BASE_COMPILER},mpifccpx)
CFLAGS = ‐Nclang ‐Kfast,openmp $(INCLUDE_DIR)
#CFLAGS = ‐Nclang ‐Kfast,openmp $(INCLUDE_DIR) ‐DMEASURE_TIME
       ↓
else ifeq (${BASE_COMPILER},mpifccpx)
```
**#**CFLAGS <sup>=</sup> ‐Nclang ‐Kfast,openmp \$(INCLUDE\_DIR) CFLAGS <sup>=</sup> ‐Nclang ‐Kfast,openmp \$(INCLUDE\_DIR) ‐DMEASURE\_TIME

#### **Then, read the last line of the output file:**

**for MPI parallel for OMP‐MPI hybrid parallel** Time‐step=40000 : (MPI‐Procs, Elapsed Time)=(**3, 754.547 sec**), (MPI\*OpenMP, Time)=(**3, 754.547 sec**)

![](_page_52_Picture_6.jpeg)

### **Observe Speedup by Changing #PJM --mpi proc**

#### **Strong scaling**

- Parallel computation with 3n^2 MPI processes for **the same "entire" grid size**
- $\checkmark$  Measure execution time by changing n = 1, 2, 3, 4, ... 12 (3n^2 = 432)
	- Don't forget to **"un-comment 53rd line and comment out 54th line in Makefile to stop file output"**
	- Don't change the size of Grid (Use **Condition-1** in cfd.h)
- $\checkmark$  Fill out the table as bellow
- **Draw the graph: # of MPI processes vs. Speedup**

![](_page_53_Picture_305.jpeg)

**This cannot be executed due to some mismatch between the grid size and # of procs.**

![](_page_53_Picture_10.jpeg)

### **How to Make a Graph using "gnuplot"**

 $\checkmark$  create a data file with text editor (e.g., vim, emacs)

- Write X-axis data in 1st column, Y-axis data in 2nd column
- $\triangleright$  insert a space between the columns
- $\checkmark$  execute gnuplot in your terminal & type following commands

**login2\$ . ~/../data/spack/share/spack/setup‐env.sh login2\$ spack load gnuplot login2\$ gnuplot** G N U P L O T Version 5.2 patchlevel 8 last modified 2019‐12‐01 …Terminal type set to 'x11' gnuplot> **set xlabel 'the number of processes'** gnuplot> **set ylabel 'speedup'** gnuplot> **set key top left** gnuplot> **plot "./graph\_speedup.txt" with line**

#### **For calculation,**

**55**

**you can use "bc –l" command ("‐l" is of <sup>a</sup> small character of "–L")**

![](_page_54_Figure_8.jpeg)

graph\_speedup.txt

![](_page_54_Picture_261.jpeg)

num of processes (x) speedup (y)

![](_page_54_Figure_11.jpeg)

Number of Process

160,846, 4,09364

Sep 13, 2021

### **We will start the next session at 16:00**

We will end the today's session as scheduled, and take a group photo at 17:20.

#### **By the time, please create the table and the graph for speedups.**

 $\triangleright$  Speedup for n = (Time of baseline w/ 3 procs) / (Time with 3n^2 procs)

#### **When you create the graph, please upload it to Slack.**

 $\checkmark$  I recommend you to submit multiple jobs by using copied (and edited) go3.sh scripts, and have a coffee ;-)

#### **If you have time, please move onto the following slides by yourself.**

**Question: Why Scalability is being limited as the number of MPI processes increases? What's happen in strong scaling?**

**This slide will be updated.**

![](_page_55_Picture_9.jpeg)

### **Why Speedup is just up to 3.94?**

RIKEN

![](_page_56_Figure_1.jpeg)

### **Observe Speedup by Changing Problem Size**

#### **The larger grid is used, the better speedup?**

- $\checkmark$  Measure execution time and obtain speedups for Condition 1, 0, X
- $\checkmark$  Draw graphs against (MPI procs)
- $\checkmark$  How do Speedup change? And why?

**Note: Computation of Condition X with 3 MPI procs takes more than 15 min. If you execute it, you need to increase "elapsed time" in go3.sh**

![](_page_57_Picture_977.jpeg)

**This cannot be executed due to some mismatch between the grid size and # of procs.**

![](_page_57_Picture_8.jpeg)

# **Strong Scaling Example**  $\frac{\text{What's happen in each case? (note: 1 proc = 1 core)}}{\cdot\text{# of proc = 3, 12, 27, 48, 108, 192, 300, 432}}$

**R-CCS** 

- 
- CMG has 12 cores.
- 1 CPU (1 node) has 48 cores (in 4 CMGs).
- More than 48 uses inter-node communication with Tofu.

![](_page_58_Figure_6.jpeg)

### **Observe Speedup by Hybrid Parallel**

#### **If we combine OpenMP and MPI, how do speedups change?**

- Edit go3.sh for export OMP\_NUM\_THREADS=2,4,8
- $\checkmark$  Draw graphs against (OMP\*MPI threads)
- $\checkmark$  How do Speedup change? And why?

![](_page_59_Picture_508.jpeg)

![](_page_59_Picture_509.jpeg)

![](_page_59_Picture_7.jpeg)

### **More Advanced Exercise**

#### **Read the codes and optimize them to further speed up execution**

- $\checkmark$  Find the optimum numbers for MPI procs and OMP threads; of best hybrid
- $\checkmark$  Remove unnecessary codes
- $\checkmark$  Reduce the number of barriers IF possible
- $\checkmark$  Add OpenMP parallelization to functions that are not parallelized yet

#### **Try more advanced modification for speedup**

- $\checkmark$  Reduce the number of residual computation (this may change simulation results)
	- Now 1 residual computation per **2** Jacobi computations
	- What's happen if we have 1 residual computation per **4** Jacobi computations? (For speedup, we need to remove unnecessary "barrier", "critical", "single" sections)
- **Try what you propose to do …**
- **When you accomplish something interesting, please write it to Slack ch!**

![](_page_60_Picture_12.jpeg)